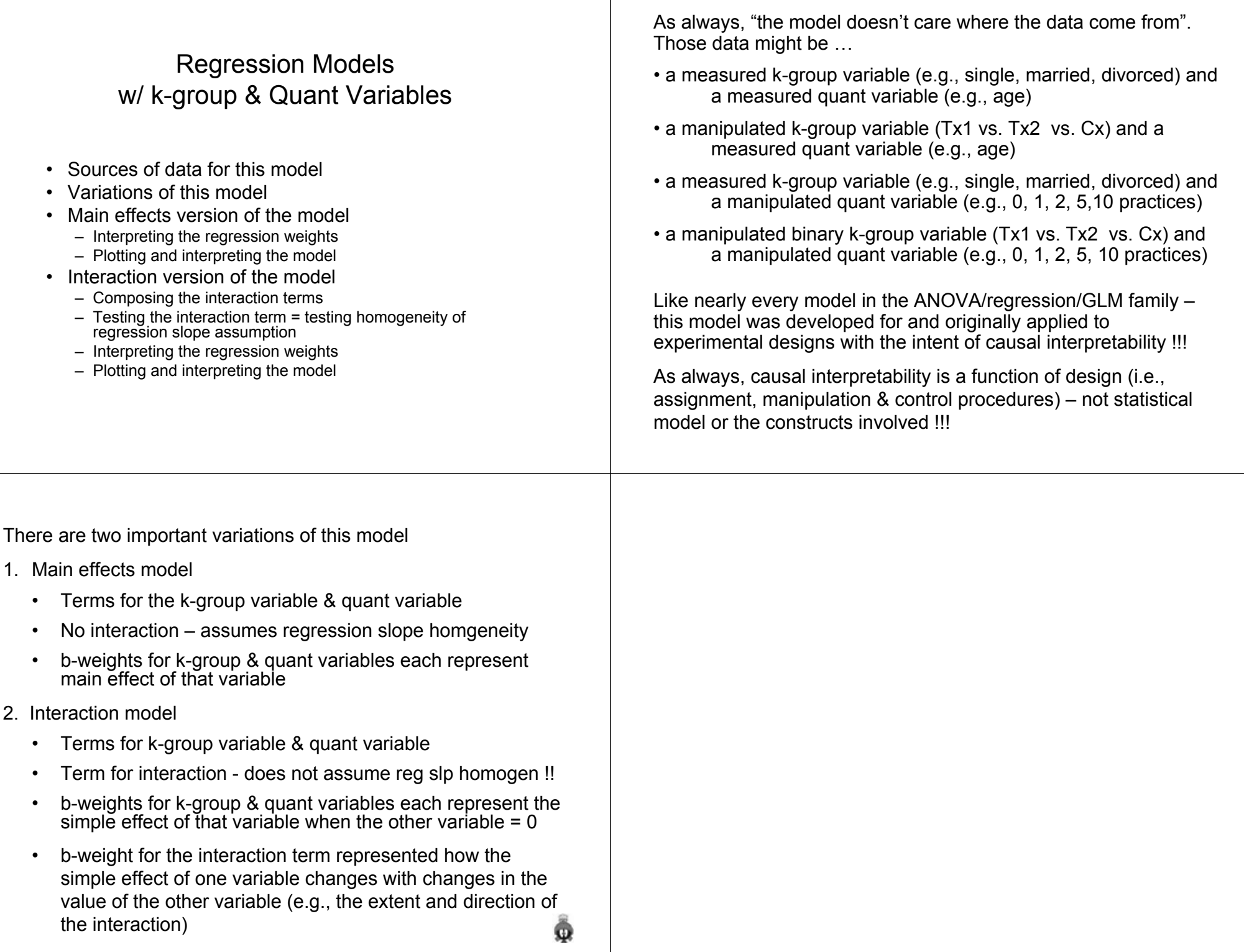

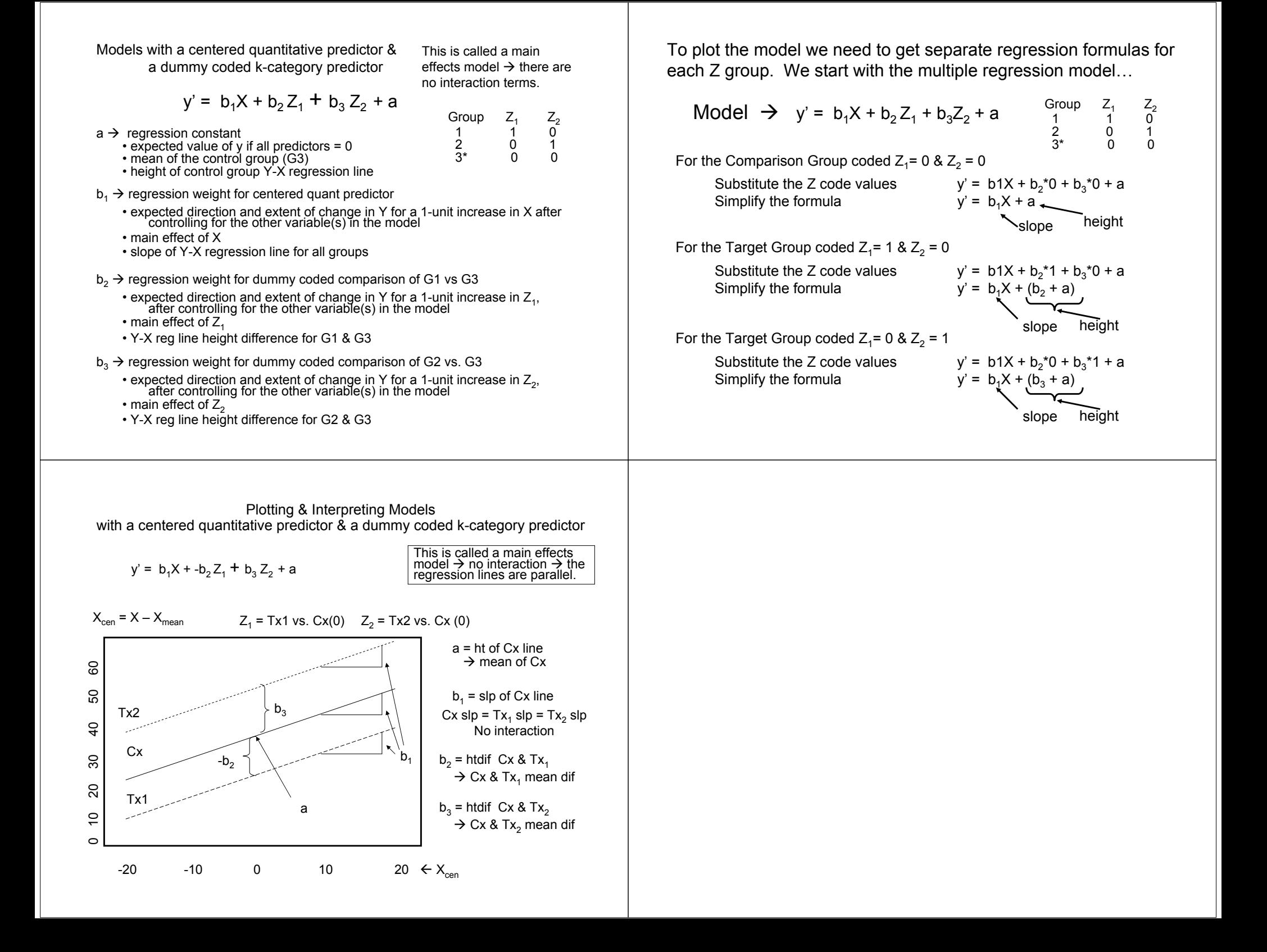

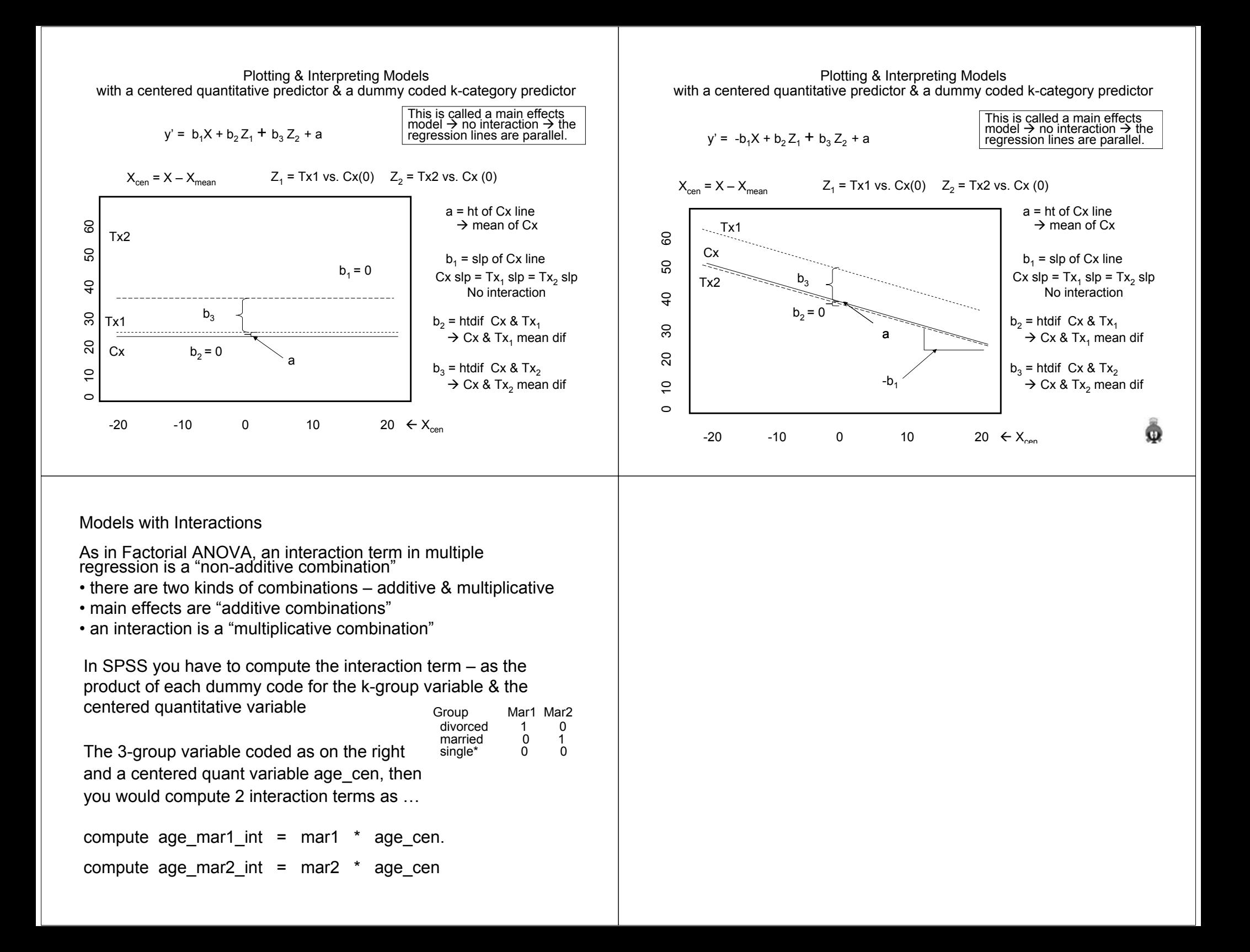

Testing the interaction/regression homogeneity assumption…

There are two "nearly always equivalent" ways of testing the significance of the interaction term:

- 1. The t-test of the interaction terms will tell whether or not b=0 for each.
- 2. A nested model comparison, using the R2Δ F-test to compare the main effect model (dummy-coded binary variable & centered quant variable) with the full model (also including the interaction product terms)
- These may not be equivalent it is possible for one of the interaction terms to have a significant b, but the  $R^2\Delta$  to be nonsignificant.

Retaining H0: means that

- • the interaction does not contribute to the model, after controlling for the main effects
- •which can also be called regression homogeneity.

Interpreting the interaction regression weight

If the interaction contributes, we need to know how to interpret the regression weight for the interaction term.

We are used to regression weight interpretations that read like, "The direction and extent of the expected change in Y for a 1-unit change in X, holding all the other variables in the model constant at  $0$ "

Remember that an interaction in a regression model is about how the slope between the criterion and one predictor is different for different values of another predictor. So, the interaction regression weight interpretation changes just a bit…

An interaction regression weight tells the direction and extent of change in the slope of the Y-X regression line for each 1-unit increase in that Z, holding all the other variables in the model constant at 0.

Notice that in interaction is about regression slope differences, not correlation differences – you alread y know how to com pare corrs

Interpreting the interaction regression weight, cont.

Like interactions in ANOVA, interactions in multiple regression tell how the relationship between the criterion and one variable changes for different values of the other variable – i.e., how the simple effects differ.

Just as with ANOVA, we can pick either variable as the simple effect, and see how the simple effect of that variable is different for different values of the other variable.

The difference is that in this model, one variable is a quantitative variable  $(X)$  and the other is a k-groups variable  $(Z)$ 

So, we can describe the interaction in 2 different ways – both from the same interaction regression weight!

• how does the Y-X regression line slope differ for the k groups?

• how does the Y-X regression line height (i.e., mean) differences among the groups differ for different values of X?

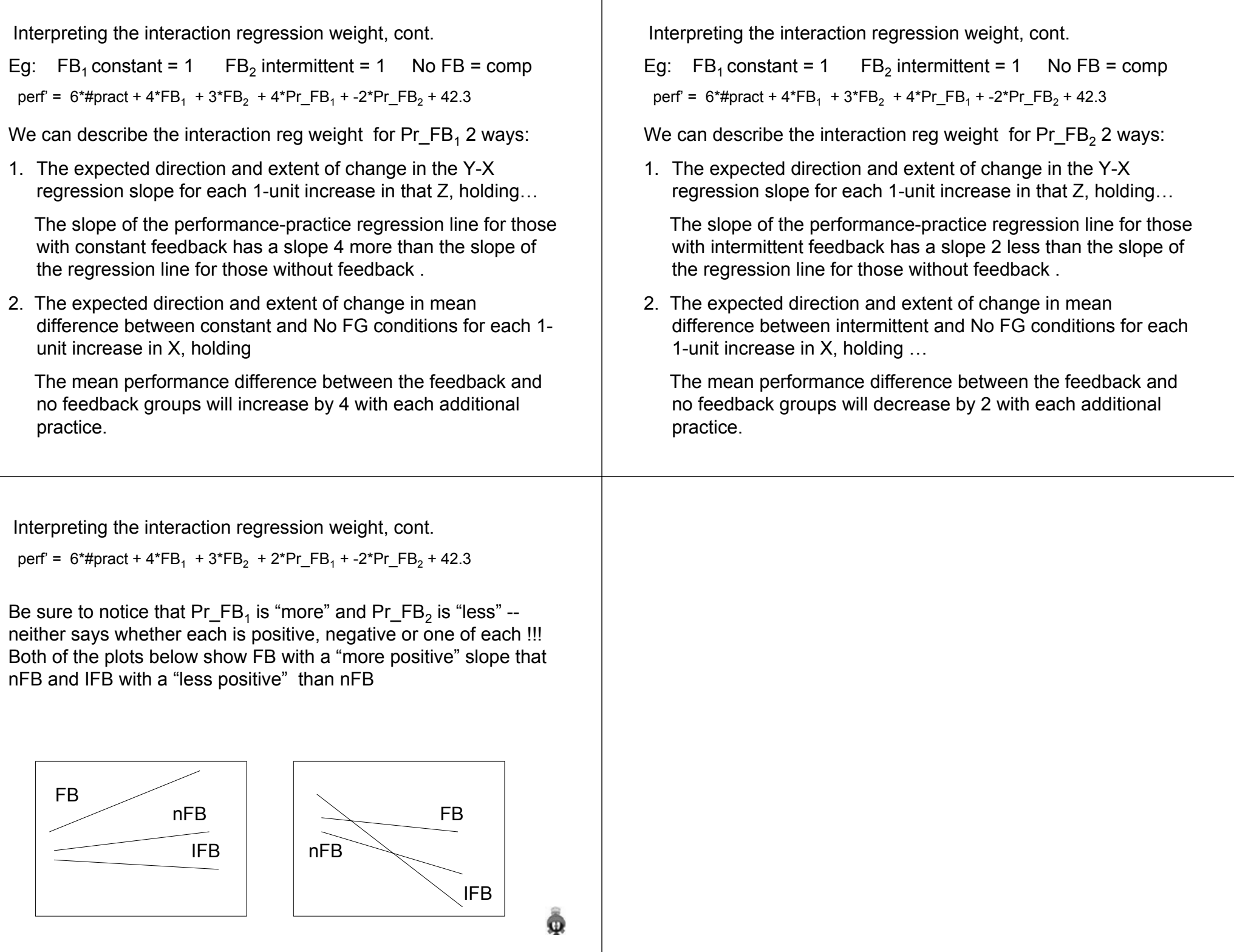

Models dummy

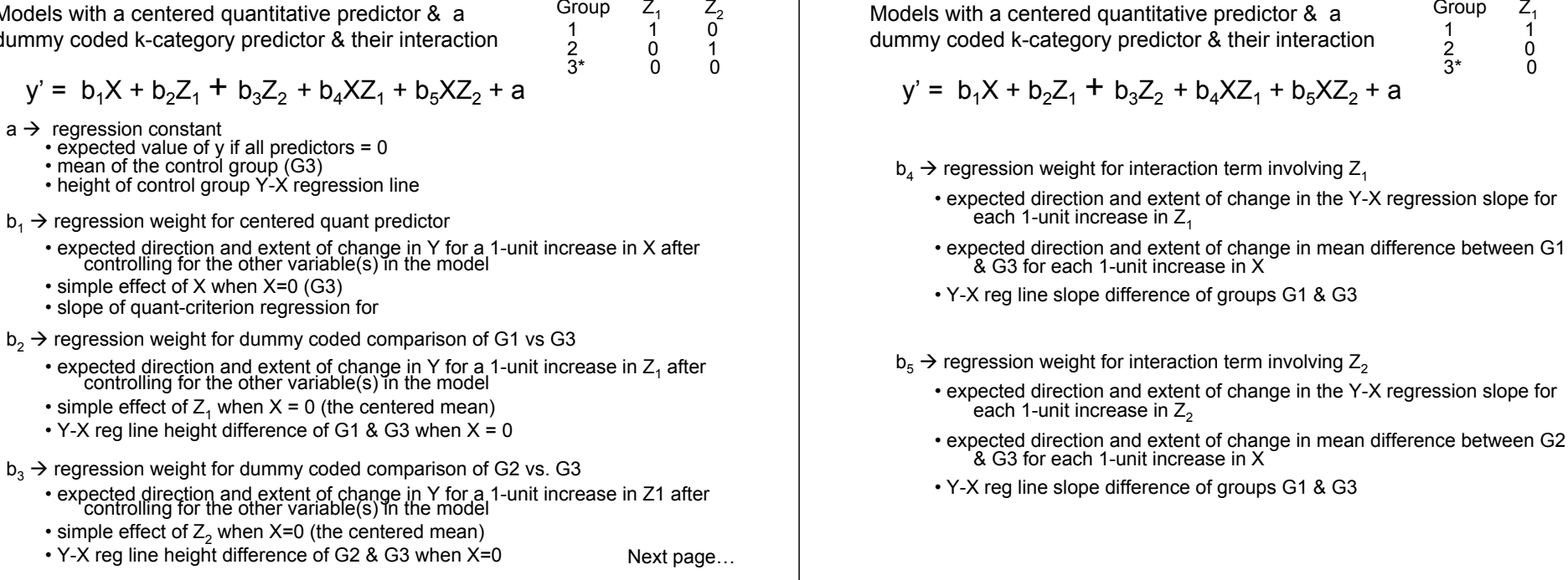

 $C$ roup

To plot the model we need to get separate regression formulas for each Z group. We start with the multiple regression model…

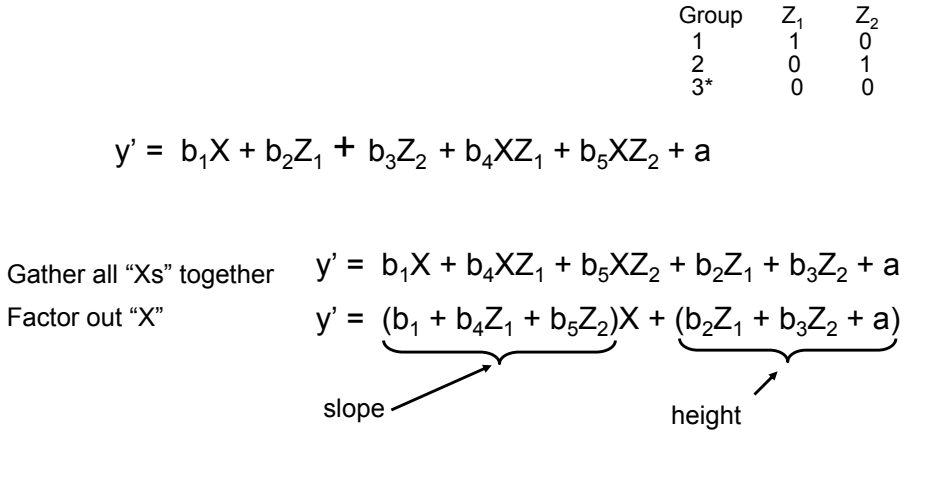

Now we apply this formula for each group – changing the values of Z $_{\textrm{\tiny{1}}}$  & Z $_{\textrm{\tiny{2}}}$  to represent each group in turn

Models with a centered quantitative predictor & a

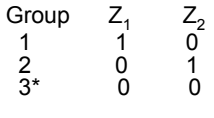

We need to get separate regression formulas for each Z group.

Start with 
$$
\rightarrow
$$
  $y' = (b_1 + b_4Z_1 + b_5Z_2)X + (b_2Z_1 + b_3Z_2 + a)$ 

For the Comparison Group coded 
$$
Z_1 = 0
$$
 &  $Z_2 = 0$   
\n $y' = (b_1 + b_40 + b_50)X + (b_20 + b_30 + a)$   
\n $y' = (b_1)X + a$   
\nslope

For the Group 1 coded Z $_1$  = 1 & Z $_2$  = 0  $\,$  $y' = (b_1 + b_41 + b_50)X + (b_21 + b_30 + a)$  $y' = (b_1 + b_4)X + (b_2 + a)$ slope height

For the Group 2 coded Z $_1$  = 0 & Z $_2$  = 1

$$
y' = (b_1 + b_40 + b_51)X + (b_20 + b_31 + a)
$$
  
y' = (b<sub>1</sub> + b<sub>5</sub>)X + (b<sub>3</sub> + a)  
slope

Plotting & Interpreting Models with a centered quantitative predictor & a dummy coded k-category predictor & their Interaction

0 10 20 30 40 50 60 <sup>a</sup> b1 b2 Cx Tx1 Tx2 b3 -20 -10 0 10 20 Å Xcenb4b5y' = b1Xcen + b2Z1 + b3Z2 + b4XZ1 + b5XZ2 + a X Z1 = Tx1 vs. Cx(0) Z2 = Tx2 vs. Cx(0) cen = X – Xmean XZ1 = Xcen \* Z1 XZ2 = Xcen \* Z2 a <sup>=</sup> ht of Cx lineÆ mean of Cx b1 = slp of Cx line b2 <sup>=</sup> htdif Cx & Tx1 Æ Cx & Tx1 mean dif b3 <sup>=</sup> htdif Cx & Tx2 Æ Cx & Tx2 mean dif b4 <sup>=</sup> slp dif Cx & Tx1 b5 <sup>=</sup> slp dif Cx & Tx1 Plotting & Interpreting Models with a centered quantitative predictor & a dummy coded k-category predictor & their Interaction Æ mean of Cx b1 = slp of Cx line b2 <sup>=</sup> htdif Cx & Tx1 mean dif

 $\rightarrow$  Cx & Tx<sub>1</sub>

b $_3$  = htdif  $\,$  Cx & Tx $_2$  $\rightarrow$  Cx & Tx $_2$  mean dif b $_5$  = slp dif  $\,$  Cx & Tx $_1$ 

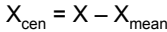

 $Z_1$  = Tx1 vs. Cx(0)  $Z_2$  = Tx2 vs. Cx(0)

 $y' = b_1X_{cen} + b_2Z_1 + b_3Z_2 + b_4XZ_1 + b_5XZ_2 + a$ 

 $XZ_1 = X_{cen} * Z_1$   $XZ_2 = X_{cen} * Z_2$ 

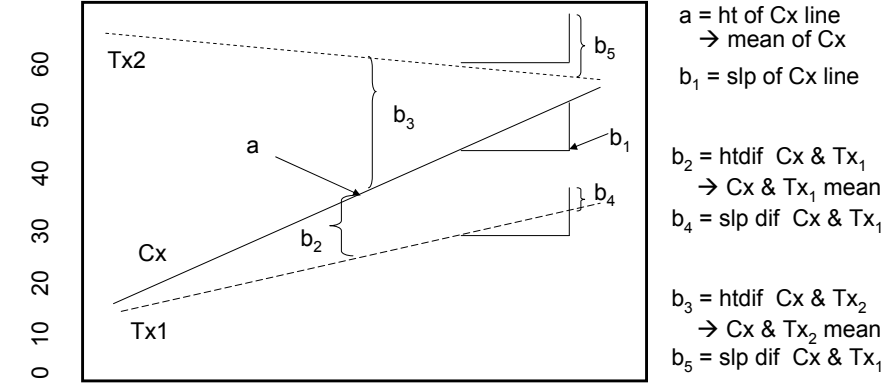

-20 -10 0 10 20 $\leftarrow$  X<sub>cen</sub>

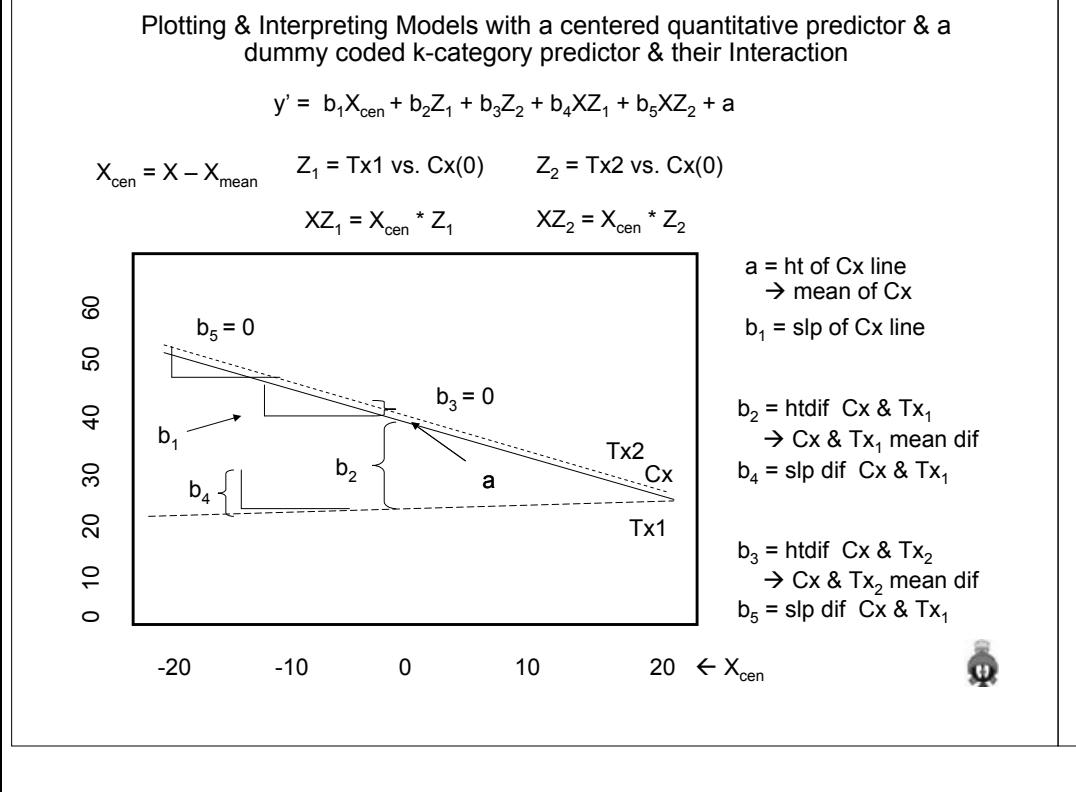

## So, what do the significance tests from this model tell us and what do they not tell us about the model we have plotted?

We know whether or not the slope of the comparison group is = 0 (t-test of the quant variable weight).

We know whether or not the slope of each target group is different from the slope of the comparison group (t-test of the interaction term weight).

But, there is no t-test to tell us whether or not the slope of the Y-X regression line for  $either$  group = 0.

We know whether or not the mean of  $\mathsf{each}$  target is different from the mean of the comparison group when  $X = 0$  (its mean; t-test of the binary variable weight.

But, there is no test of the group mean differences at any other value of X.

• This is important when there is an interaction, because the interaction tells us the group means differ for different values of X.